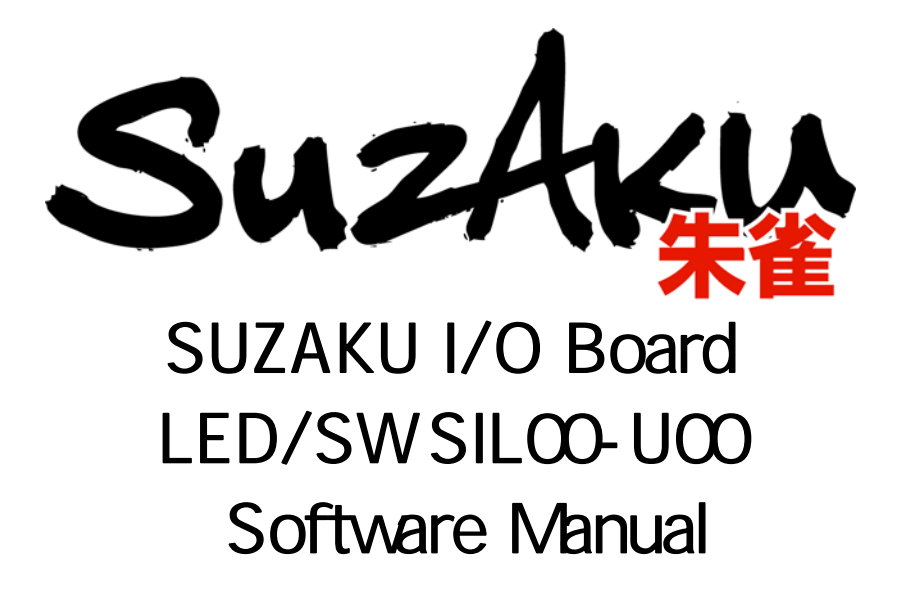

Version 1.01

2006 9 15

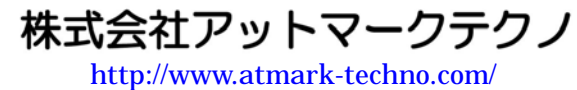

**SUZAKU** [http://suzaku.atmark-techno.com](http://www.atmark-techno.com/)/

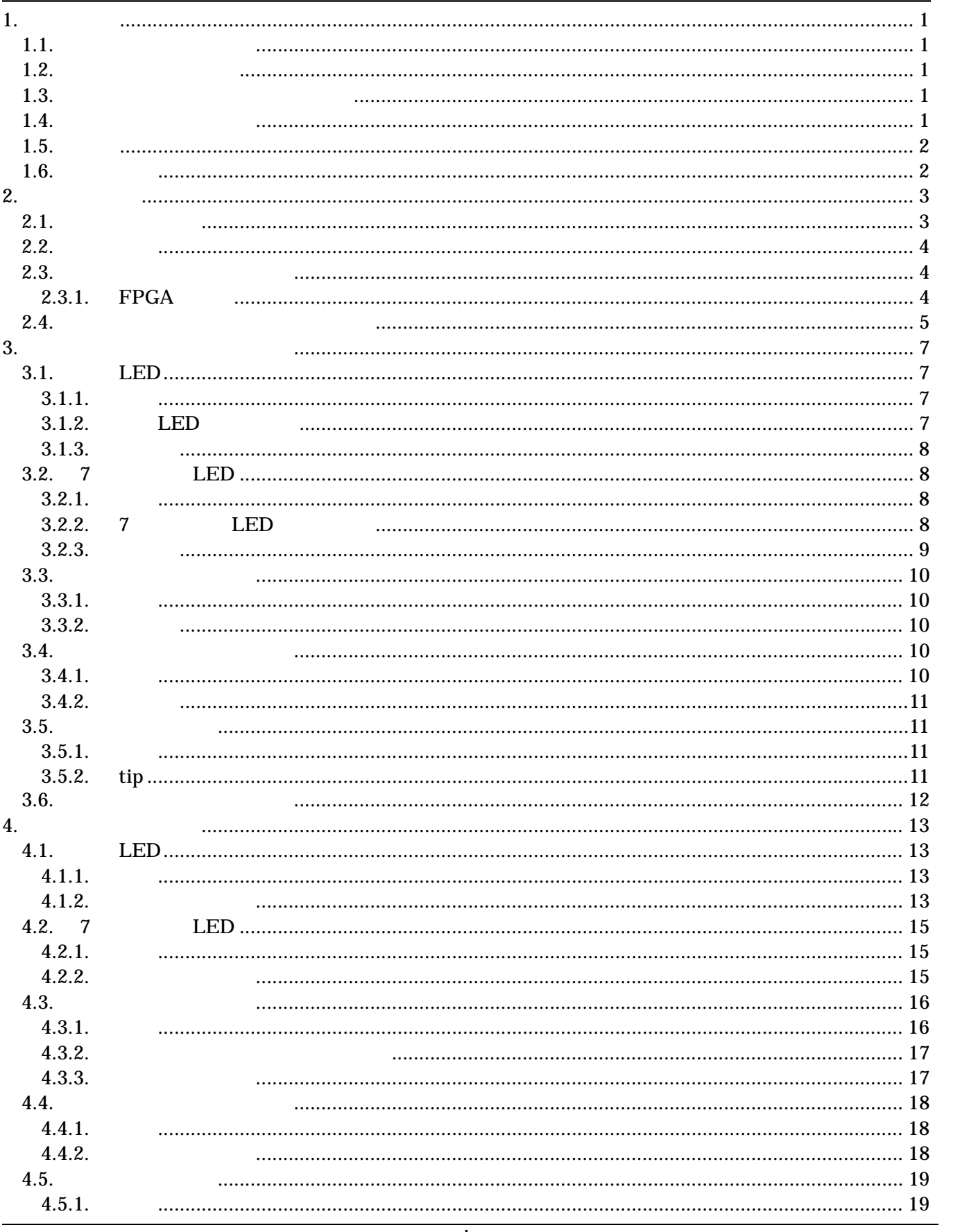

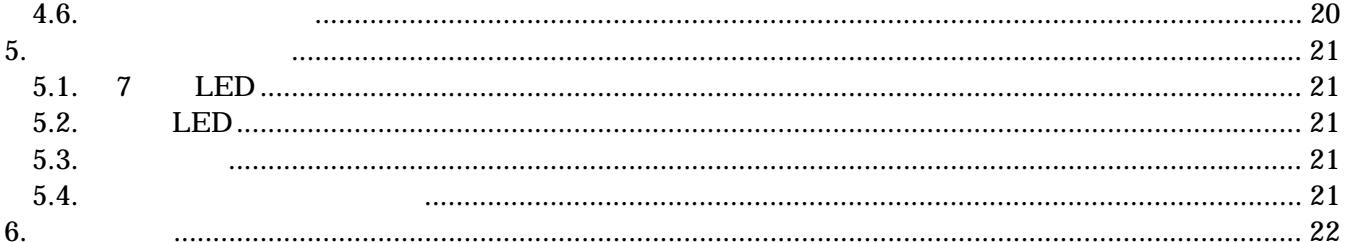

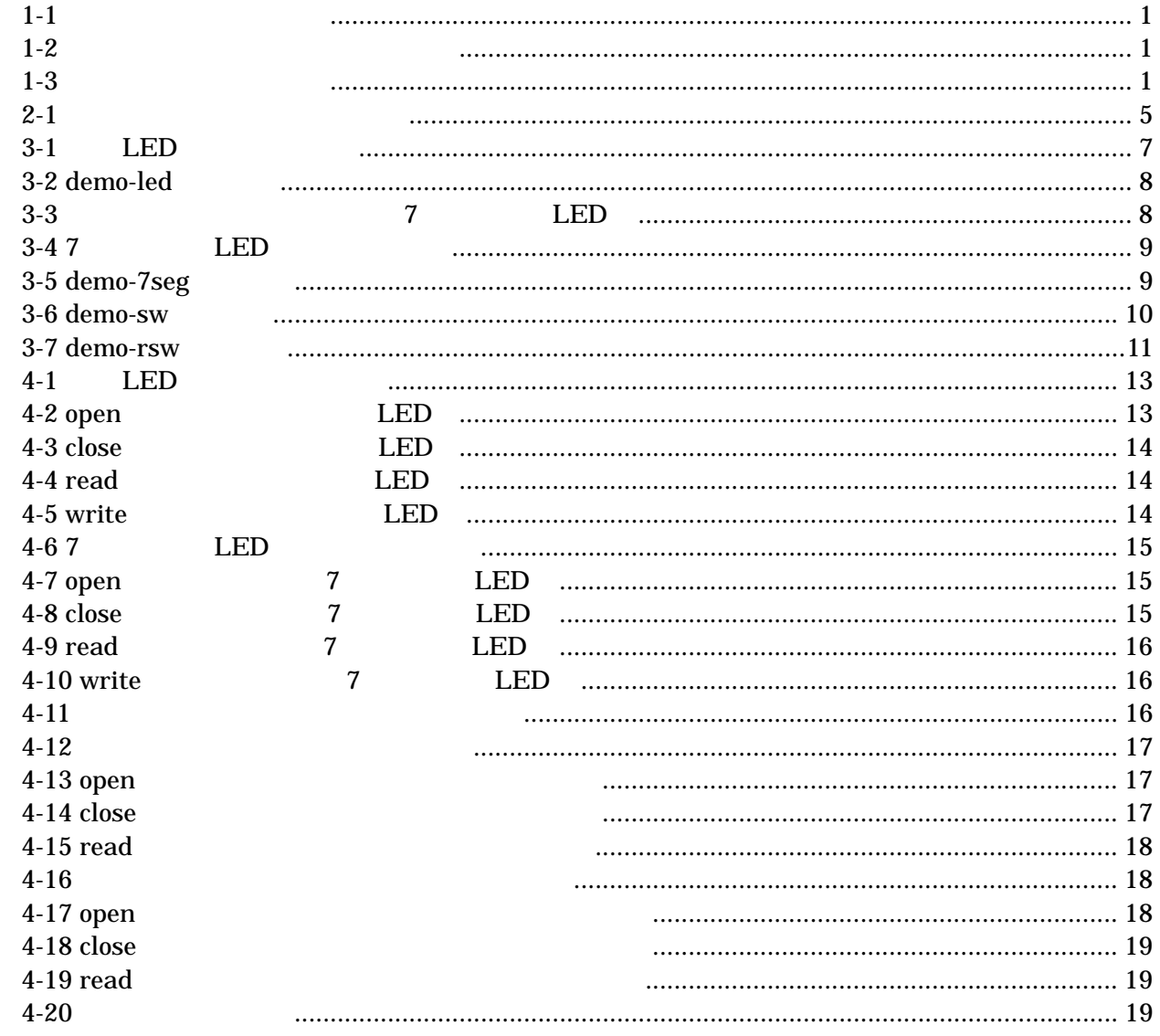

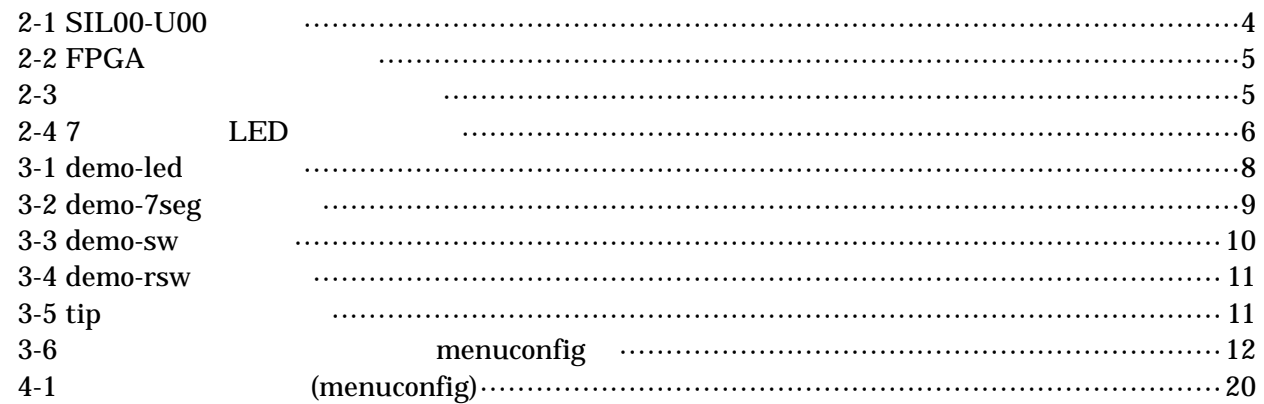

# <span id="page-5-0"></span> $1.1.$ SUZAKU I/O Board LED/SW (SIL00-U00) **z**  $\bullet$  $\bullet$  Linux  $[1][2]$ SUZAKU  $1.2.$

表 **1-1** 使用しているフォント

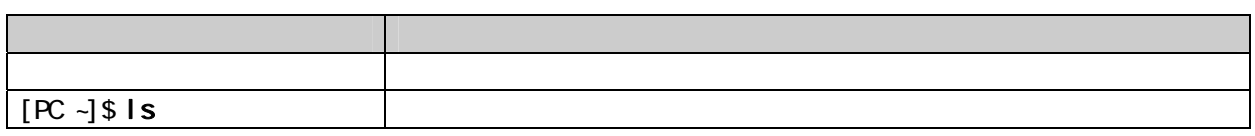

 $1.3.$ 

 $\lambda$  $\sim$ 

表 **1-2** 表示プロンプトと実行環境の関係

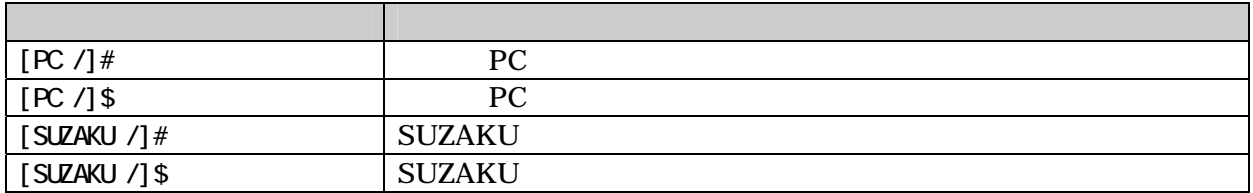

 $1.4.$ 

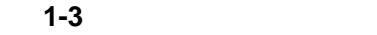

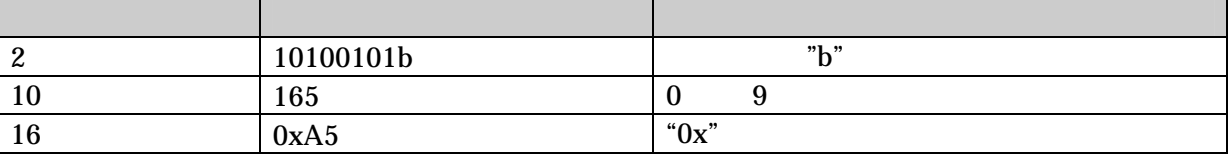

## <span id="page-6-0"></span> $1.5.$

SUZKAU で使用しているソフトウェアは Free Software / Open Source Software で構成されています。 Free Software / Open Source Software

 $1.6.$ 

 $($  and  $($  and  $($  and  $($  and  $($  and  $($  and  $($  and  $($  and  $($  and  $($  and  $($  and  $($  and  $($  and  $($  and  $($  and  $($  and  $($  and  $($  and  $($  and  $($  and  $($  and  $($  and  $($  and  $($  and  $($  and  $($  and  $($  and  $($  a

<span id="page-7-0"></span>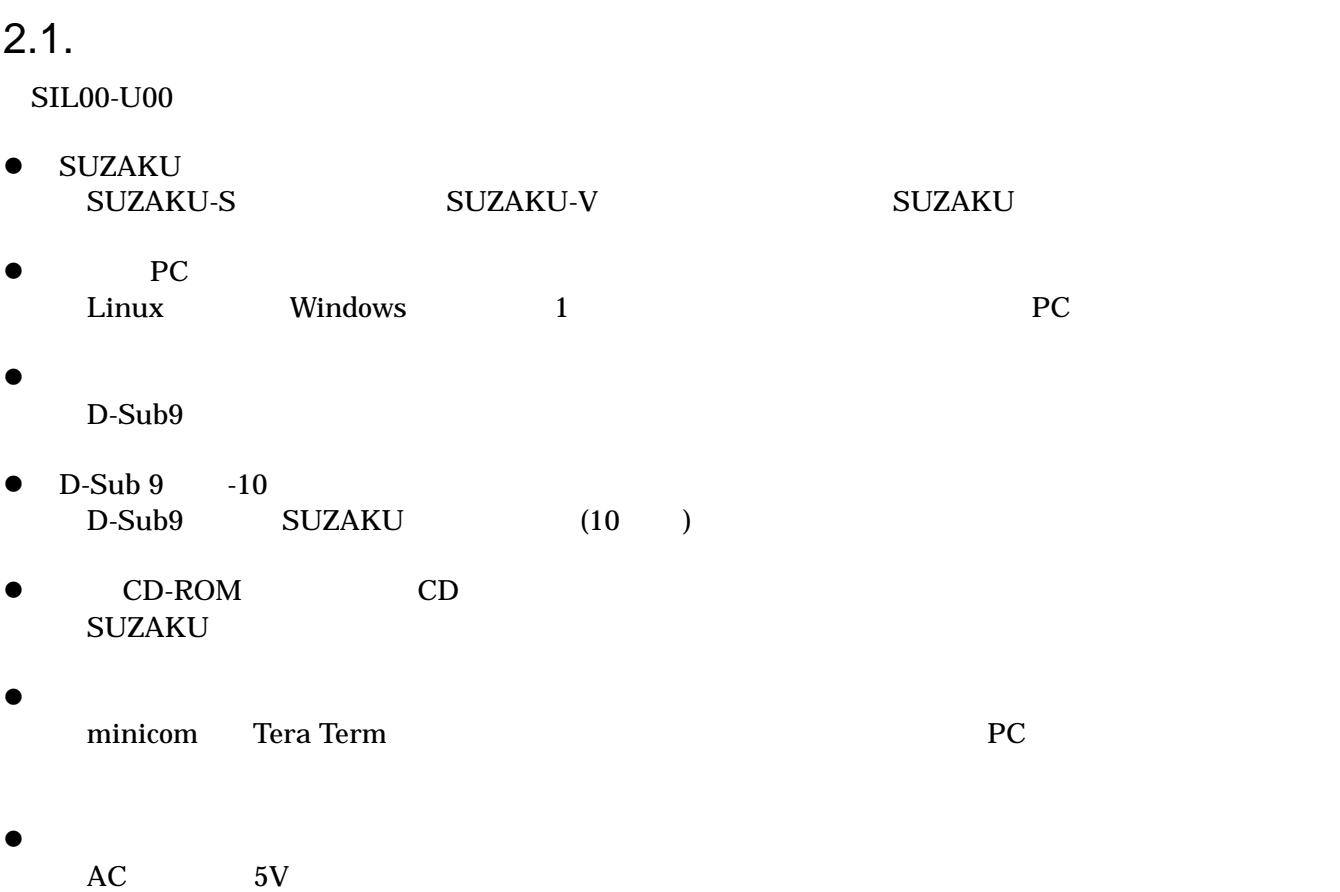

<span id="page-8-0"></span>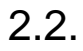

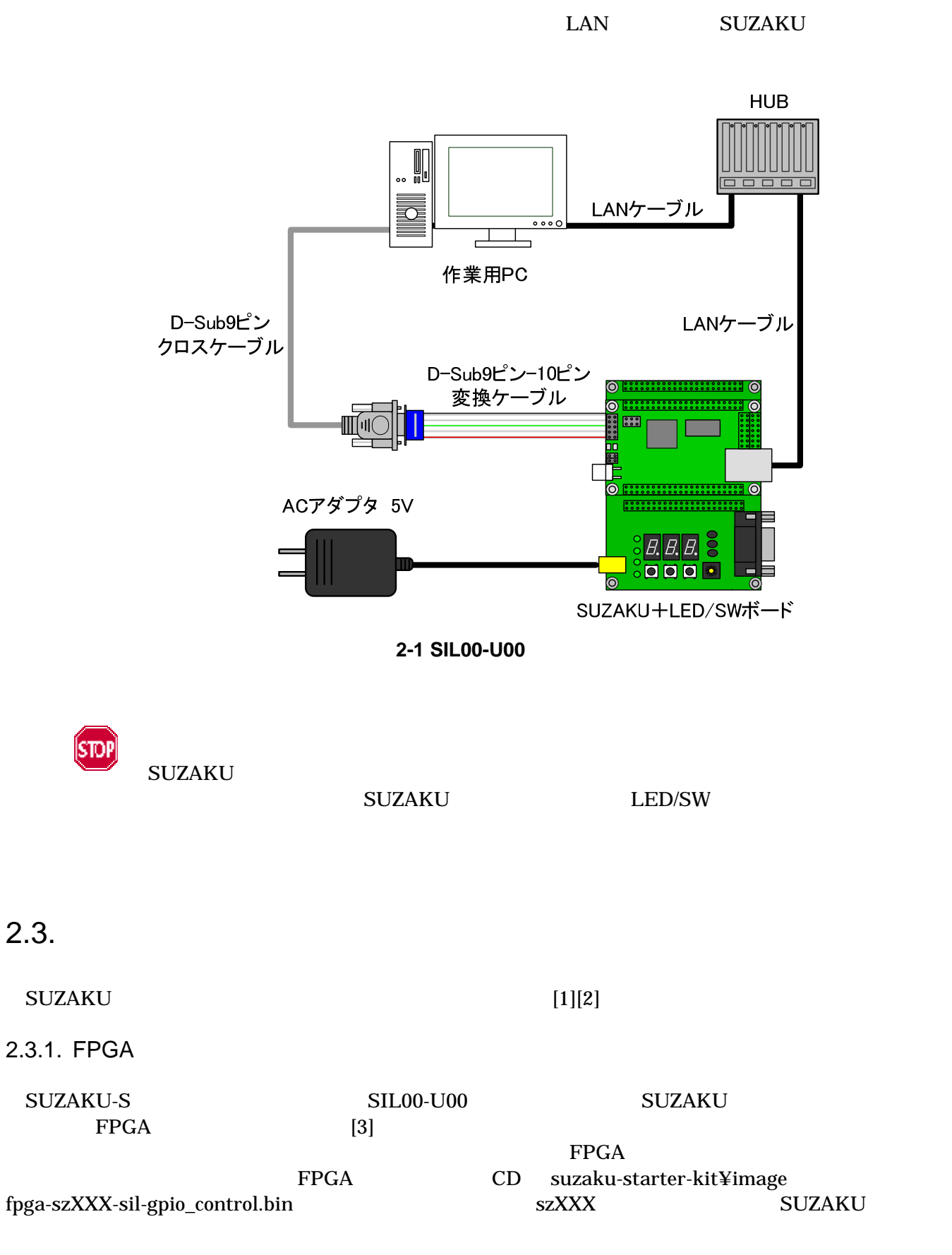

<span id="page-9-0"></span>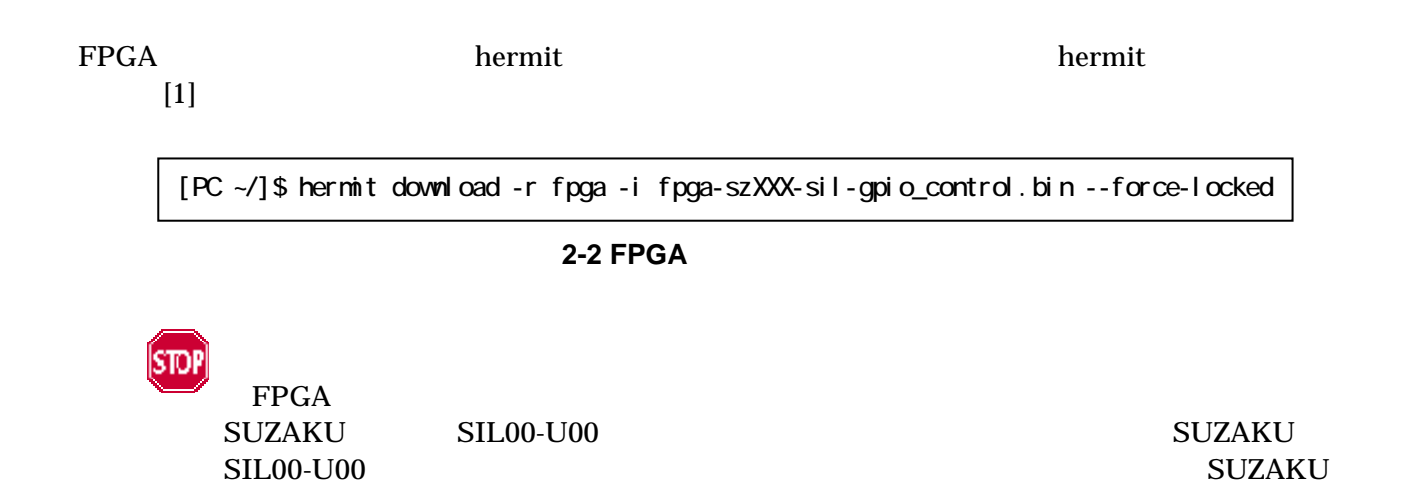

### $2.4.$

SIL00-U00

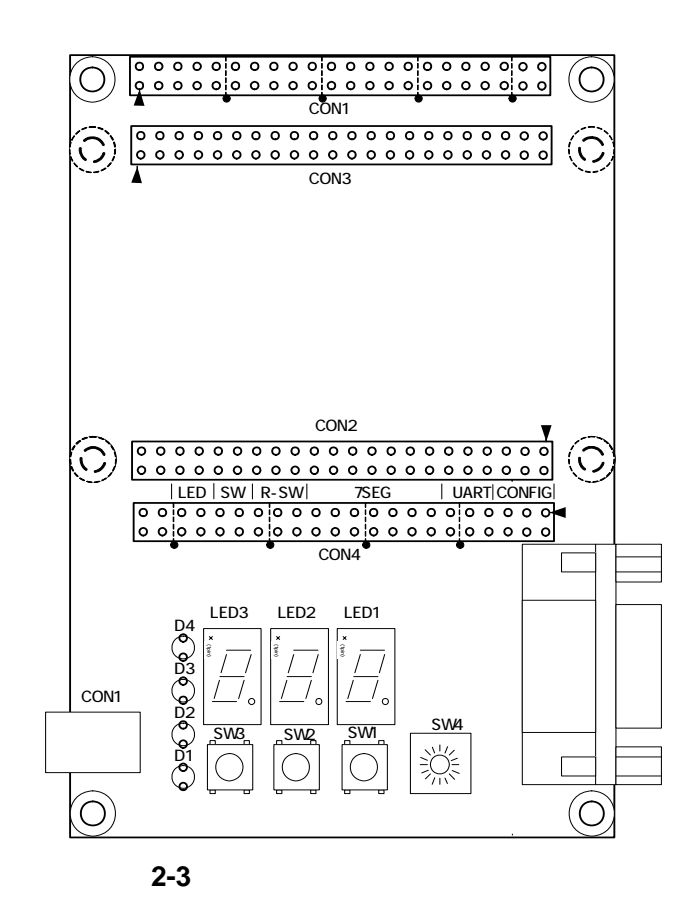

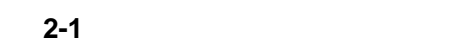

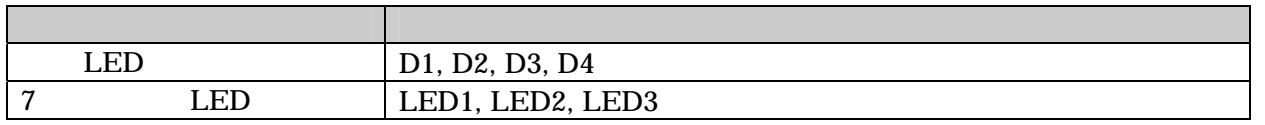

<span id="page-10-0"></span>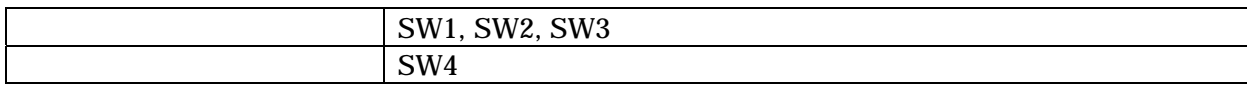

7 LED 2008

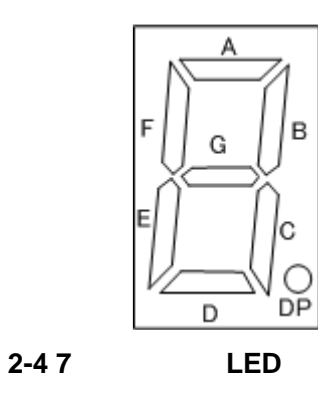

<span id="page-11-2"></span><span id="page-11-1"></span><span id="page-11-0"></span>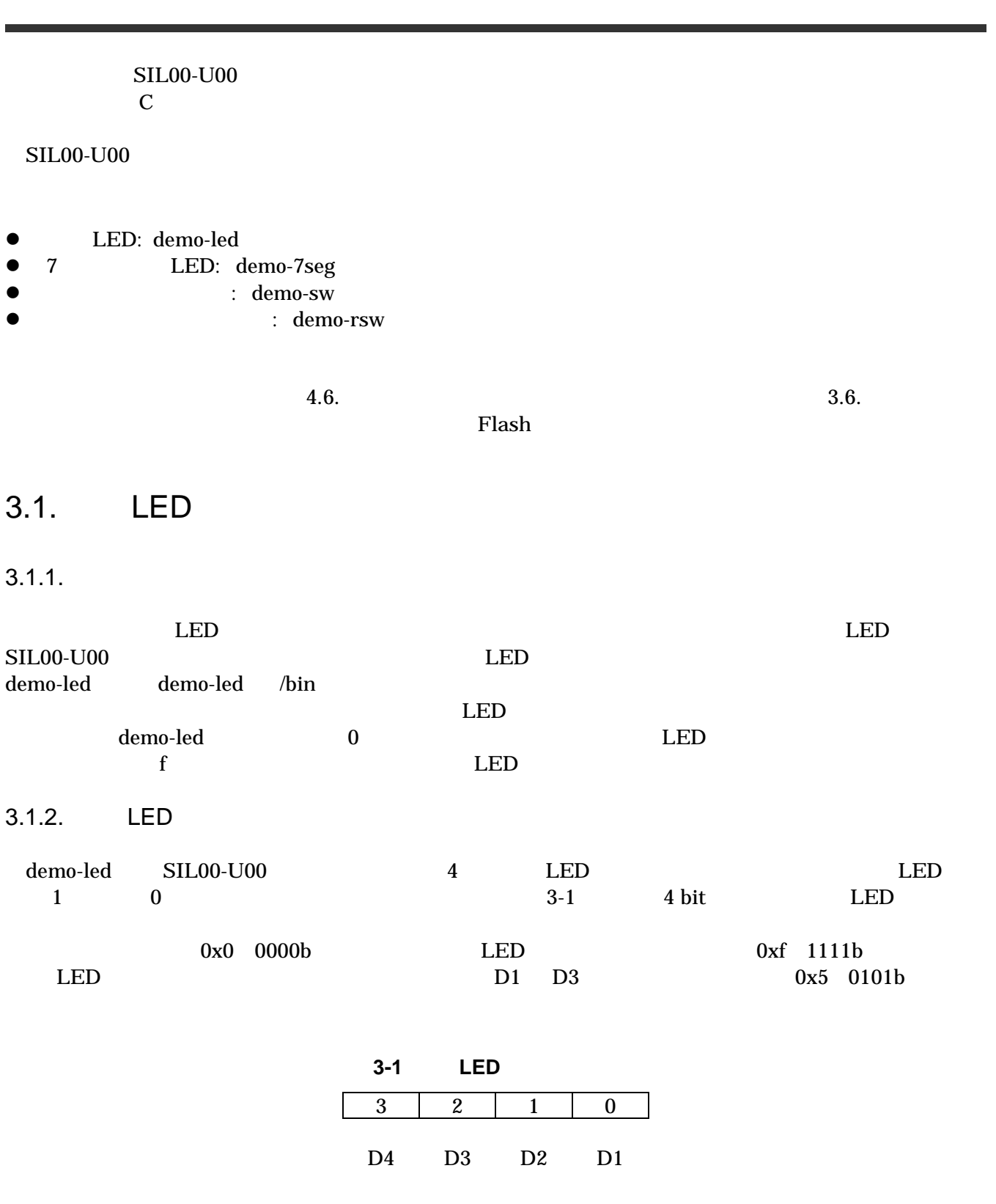

<span id="page-12-0"></span> $3.1.3.$ 

demo-led

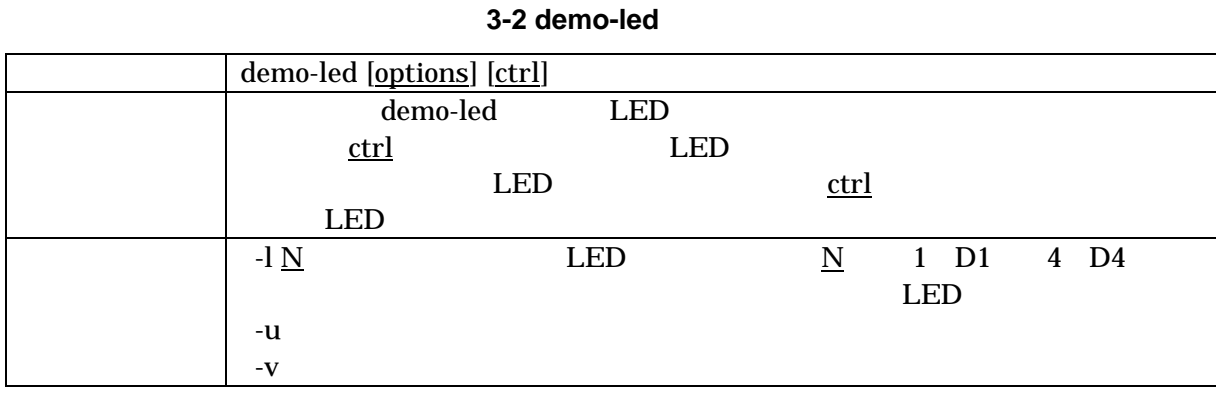

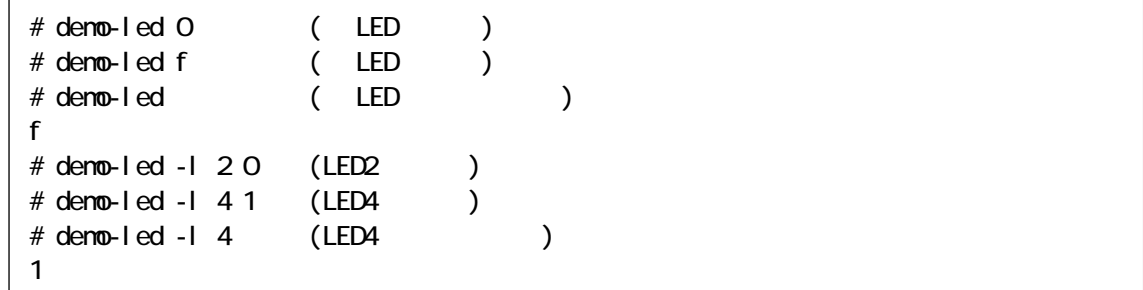

#### 3-1 demo-led

# 3.2.7 LED

 $3.2.1.$ 

<span id="page-12-1"></span>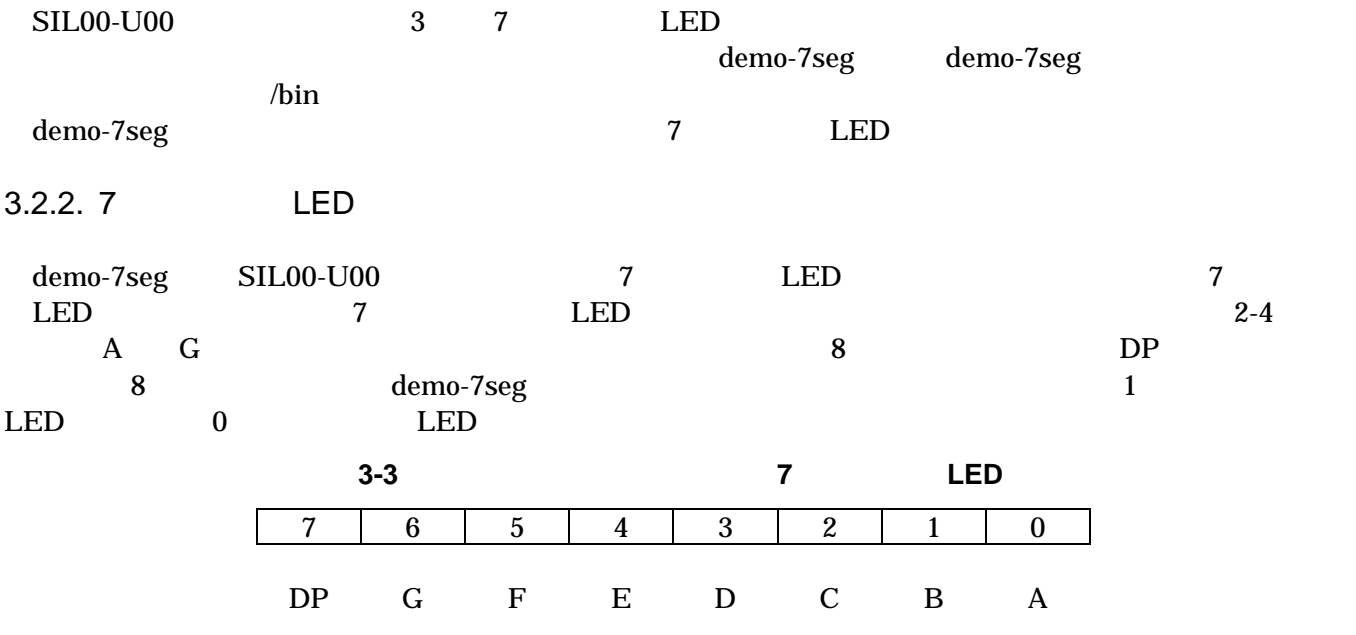

<span id="page-13-0"></span>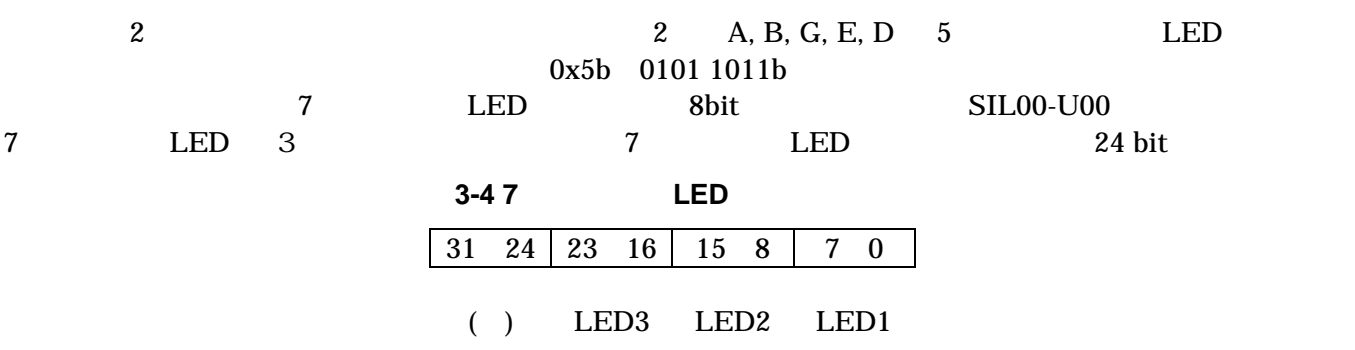

 $3.2.3.$ 

demo-7seg

#### 3-5 demo-7seg

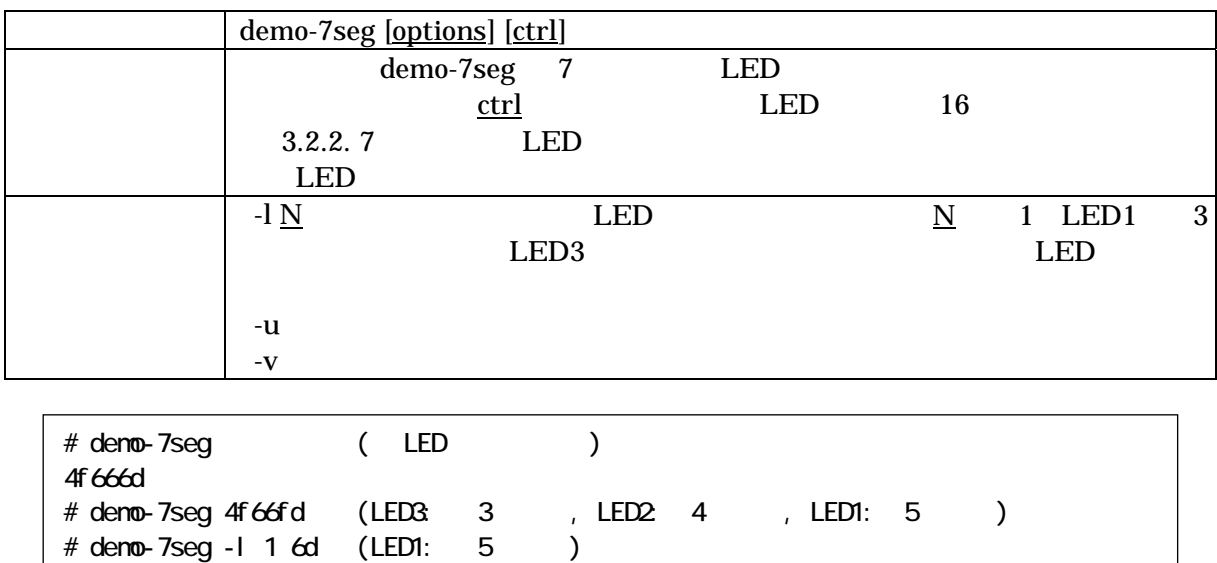

3-2 demo-7seg

## <span id="page-14-0"></span> $3.3.$

 $3.3.1.$ 

demo-sw SIL00-U00 3

 $3.3.2.$ 

demo-sw

#### 3-6 demo-sw

 $d$ emo-sw

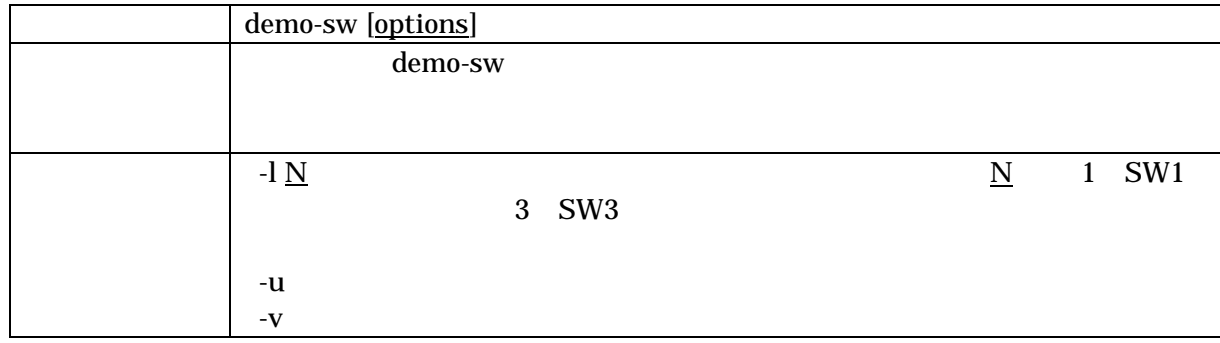

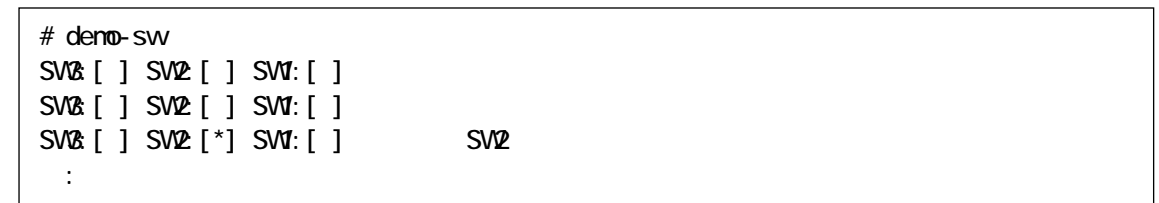

#### 3-3 demo-sw

 $demo-sw$   $Ctrl + C$ 

 $3.4.$ 

 $3.4.1.$ 

 $16$ demo-rsw 16

demo-rsw

**SIL00-U00** 

<span id="page-15-0"></span> $3.4.2.$ 

demo-rsw

3-7 demo-rsw

|                         |                                        | demo-rsw [options]                       |              |     |     |                            |       |
|-------------------------|----------------------------------------|------------------------------------------|--------------|-----|-----|----------------------------|-------|
|                         |                                        |                                          | demo-rsw     |     |     |                            |       |
|                         |                                        |                                          |              |     |     |                            |       |
|                         |                                        | -u<br>$\mathbf{-V}$                      |              |     |     |                            |       |
|                         |                                        |                                          |              |     |     |                            |       |
|                         | # deno-rsw                             |                                          |              |     |     |                            |       |
|                         | $\mathbf O$                            |                                          |              |     |     |                            |       |
|                         | $\mathbf 0$<br>$\overline{\mathbf{4}}$ |                                          |              |     |     |                            |       |
|                         | $\ddot{\cdot}$                         |                                          |              |     |     |                            |       |
|                         |                                        |                                          |              |     |     |                            |       |
|                         |                                        |                                          | 3-4 demo-rsw |     |     |                            |       |
| ${\bf demo\text{-}rsw}$ |                                        | $\mathbf{Ctrl} + \mathbf C$              |              |     |     |                            |       |
|                         |                                        |                                          |              |     |     |                            |       |
| 3.5.                    |                                        |                                          |              |     |     |                            |       |
|                         |                                        |                                          |              |     |     |                            |       |
| 3.5.1.                  |                                        |                                          |              |     |     |                            |       |
|                         |                                        |                                          |              |     |     |                            |       |
|                         |                                        |                                          |              |     |     | $\ensuremath{\text{UNIX}}$ |       |
|                         |                                        |                                          |              |     |     |                            |       |
| $\rm SIL00\text{-}U00$  |                                        |                                          |              | tip |     |                            | Linux |
|                         |                                        |                                          |              |     |     |                            |       |
|                         |                                        |                                          |              |     |     |                            |       |
| 3.5.2. tip              |                                        |                                          |              |     |     |                            |       |
| $\operatorname{tip}$    |                                        |                                          |              |     |     |                            |       |
|                         |                                        |                                          | tip          |     |     |                            |       |
|                         |                                        |                                          | $4 - 20$     |     |     |                            |       |
|                         |                                        | tty $S1$                                 | 115200bps    |     | tip |                            |       |
|                         |                                        | [SUZAKU ~/]# tip -s 115200 -l /dev/ttyS1 |              |     |     |                            |       |
|                         |                                        |                                          |              |     |     |                            |       |
|                         |                                        |                                          | 3-5 tip      |     |     |                            |       |
|                         |                                        |                                          |              |     |     |                            |       |
| tip                     |                                        | ∼.                                       |              |     |     |                            |       |

<span id="page-16-1"></span><span id="page-16-0"></span> $3.6.$ 

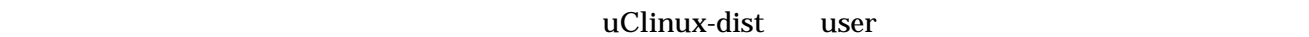

make menuconfig

[PC ~/uClinux-dist]\$ make menuconfig Main Menu Kernel/Library/Defaults Selection ---> [\*] Customize Vendor/User Settings Main Menu Miscellaneous Applications ---> : [\*] tip : 10 Million --- SUZAKU I/O Board LED/SW Sample Application [\*] demo-led [ ] deno-7seg [ ] deno-sw [ ] deno-rsw

図 **3-6** アプリケーションの選択例(**menuconfig**)

<span id="page-17-0"></span>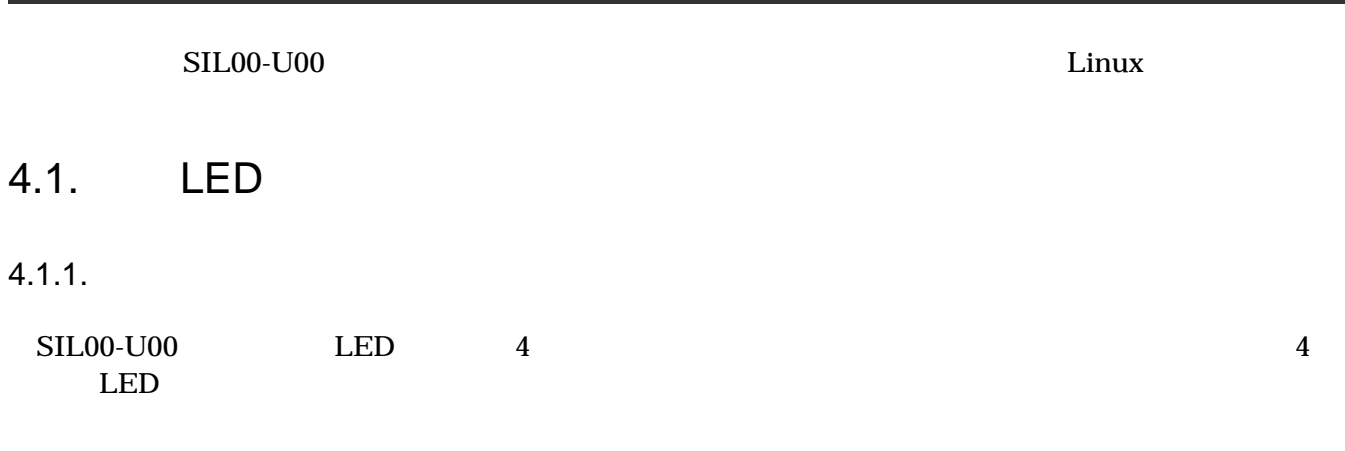

表 **4-1** 単色 **LED** デバイスドライバ

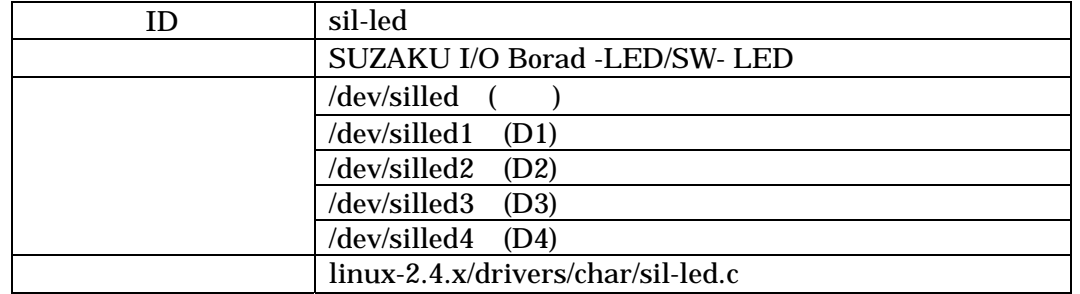

 $4.1.2.$ 

open close read write 4

#### open

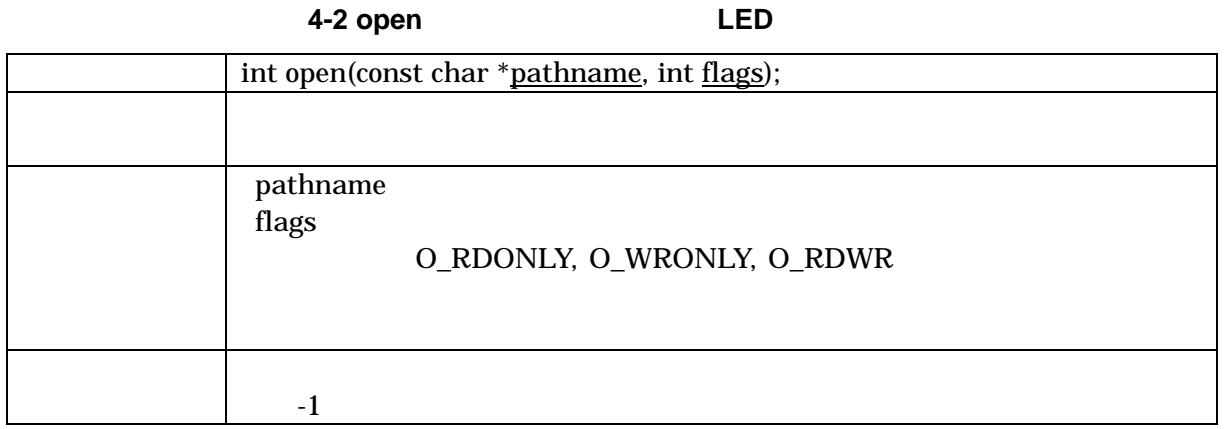

#### <span id="page-18-0"></span>close

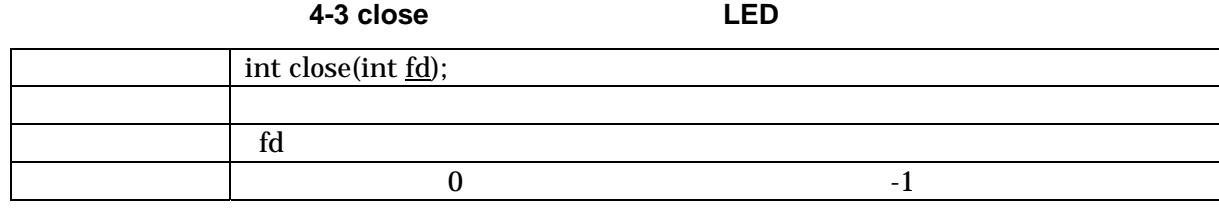

#### read

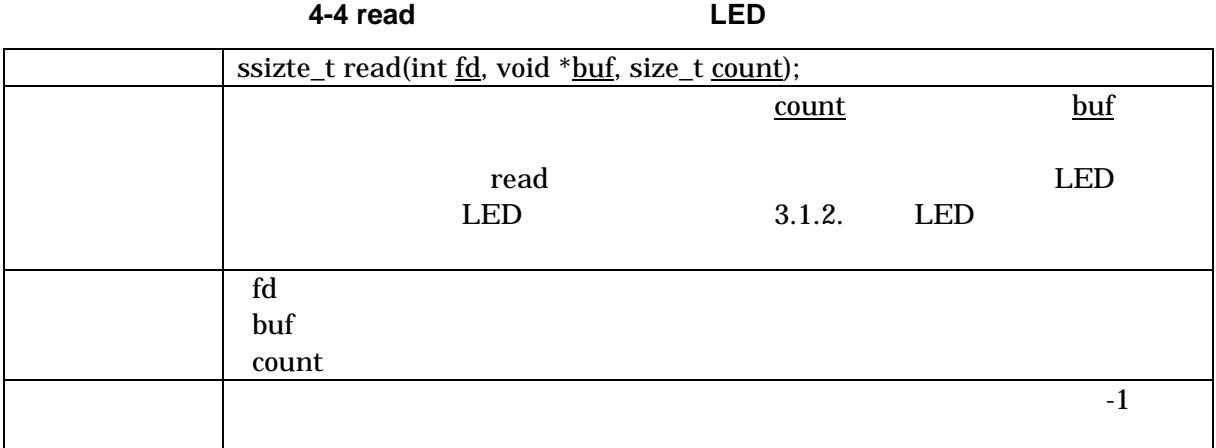

#### write

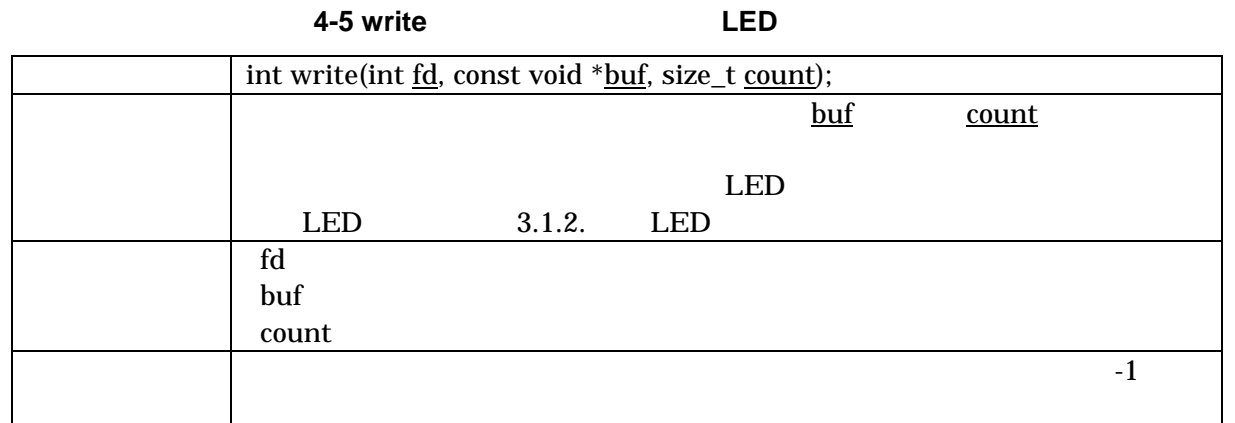

## <span id="page-19-0"></span>4.2.7 LED

 $4.2.1.$ 

SIL00-U00 7 LED 3 3 7  $LED$ 

ID

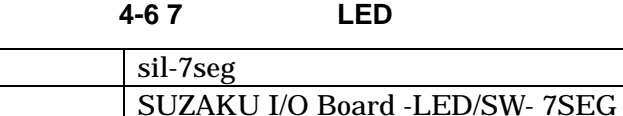

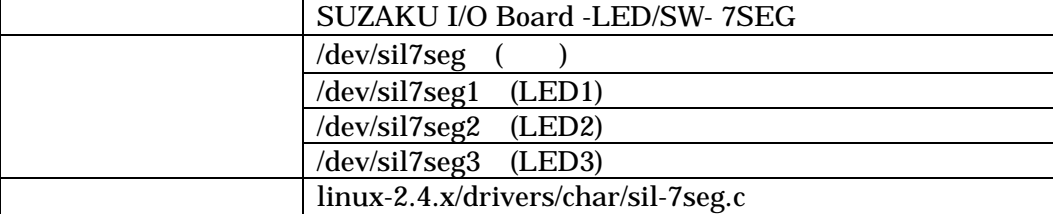

 $4.2.2.$ 

open close read write 4

#### open

#### 表 **4-7 open** システムコール(**7** セグメント **LED**)

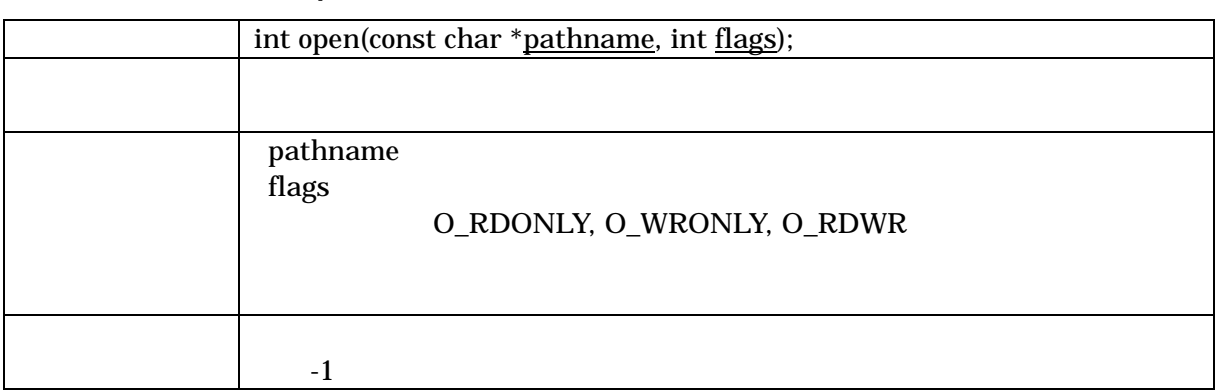

close

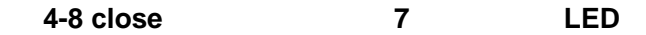

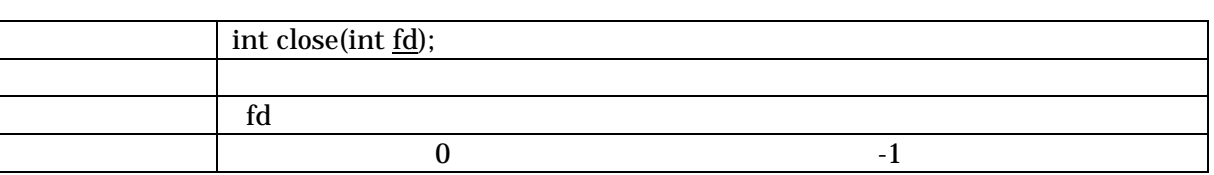

#### <span id="page-20-0"></span>read

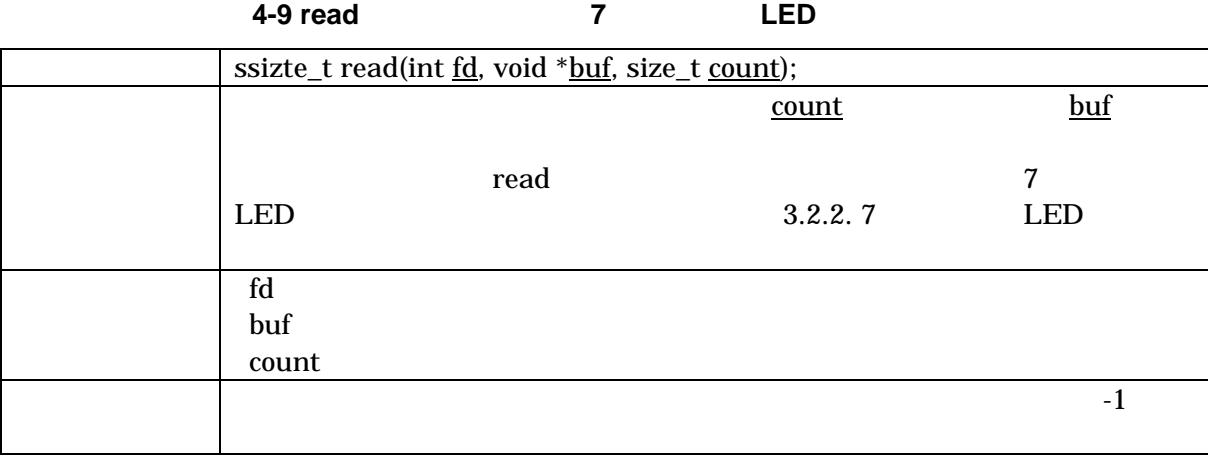

#### write

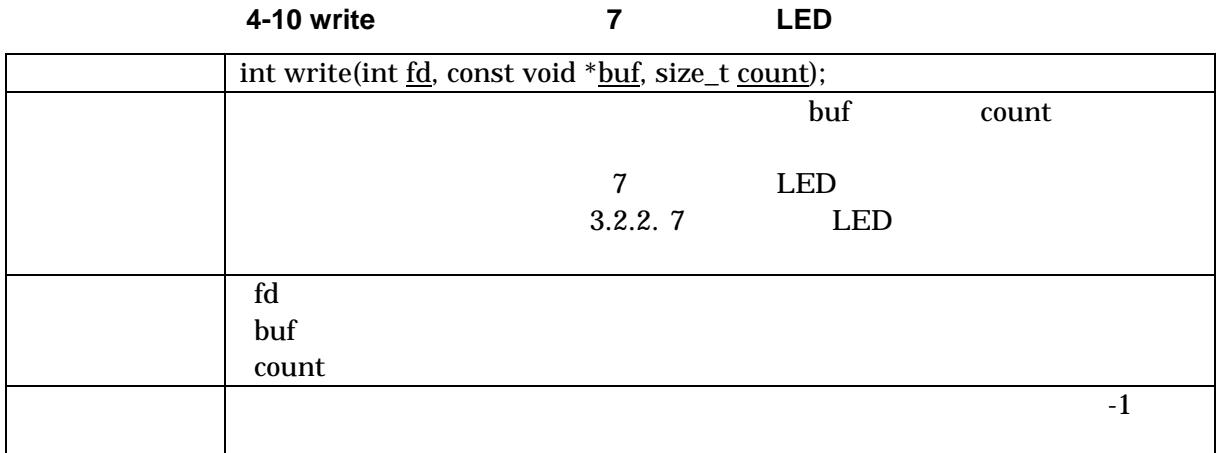

## $4.3.$

#### $4.3.1.$

 $\text{SIL00-U00}$  3 and  $\text{SIL00-U00}$  3

表 **4-11** 押しボタンスイッチデバイスドライバ

| ID | sil-sw                            |  |
|----|-----------------------------------|--|
|    | SUZAKU I/O Board -LED/SW- SW      |  |
|    | /dev/silsw                        |  |
|    | $dev/silsw1$ (SW1)                |  |
|    | $dev/silsw2$ (SW2)                |  |
|    | $dev/silsw3$ (SW3)                |  |
|    | linux-2.4.x/drivers/char/sil-sw.c |  |

#### <span id="page-21-0"></span> $4.3.2.$

<span id="page-21-1"></span>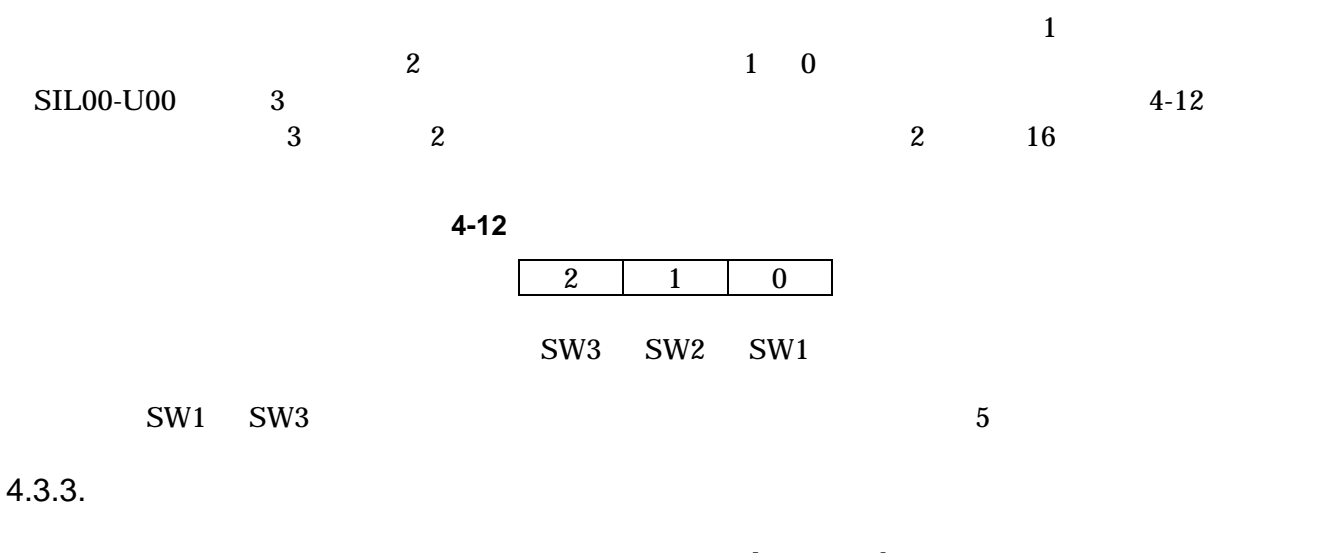

open close read 3

#### open

#### **4-13 open**

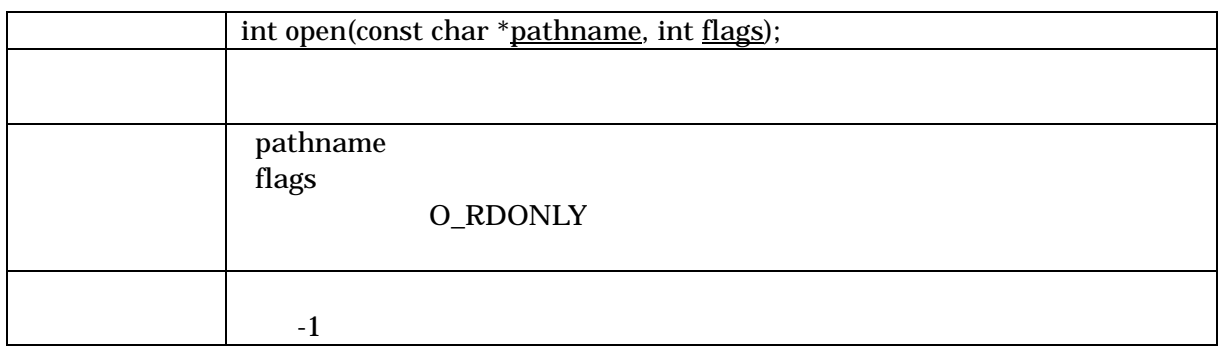

#### close

#### **4-14 close**

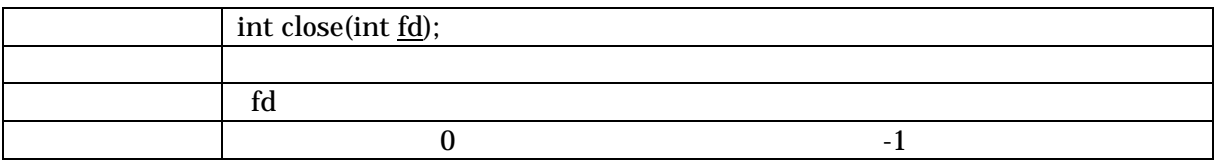

#### <span id="page-22-0"></span>read

#### **4-15 read**

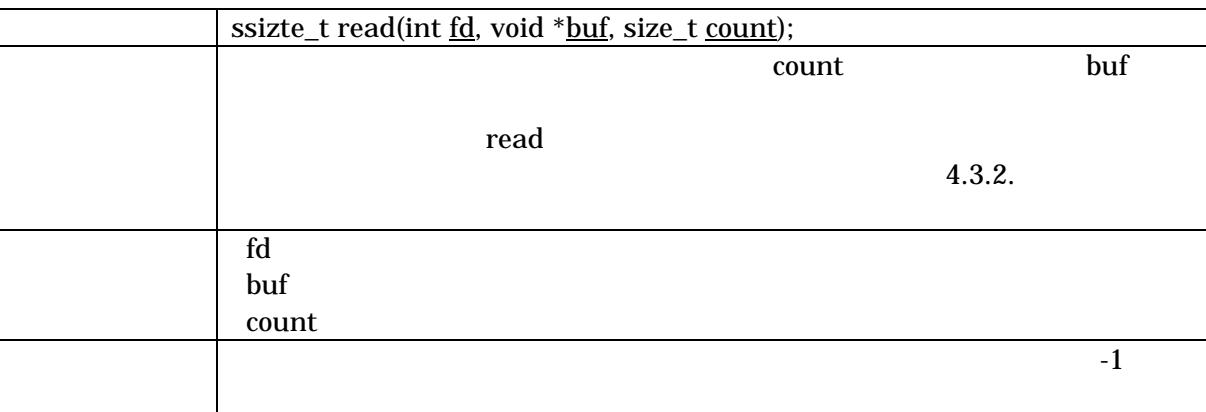

## 4.4.

 $4.4.1.$ 

#### $\text{SIL00-U00}$  1

表 **4-16** ロータリコードスイッチデバイスドライバ

| sil-rsw                            |
|------------------------------------|
| SUZAKU I/O Board -LED/SW-RSW       |
| /dev/silrsw                        |
| linux-2.4.x/drivers/char/sil-rsw.c |

#### $4.4.2.$

open close read 3

#### open

**4-17 open** 

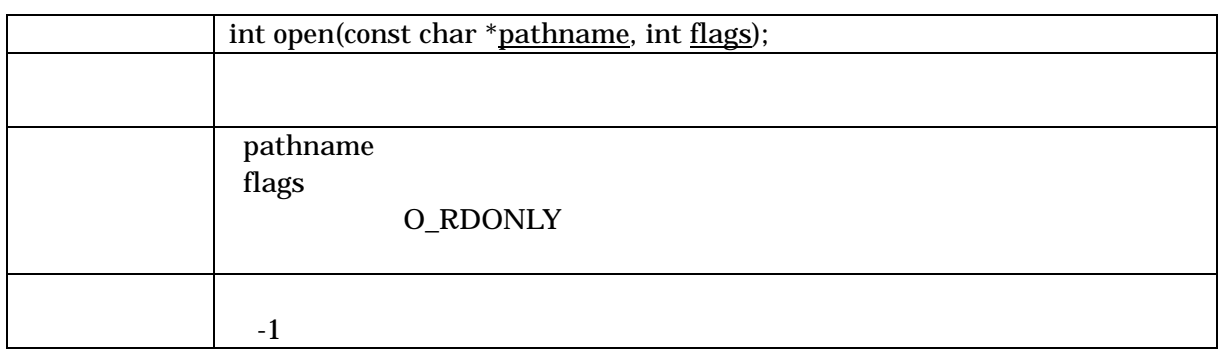

#### close

#### **4-18 close**

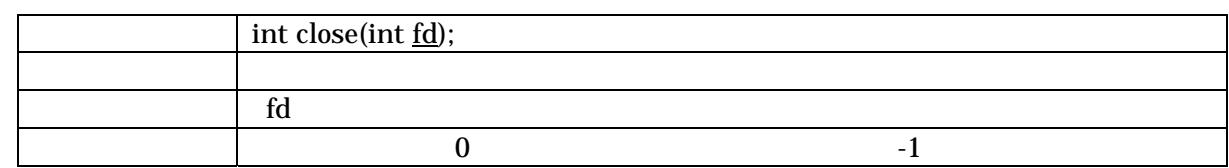

#### read

#### **4-19 read**

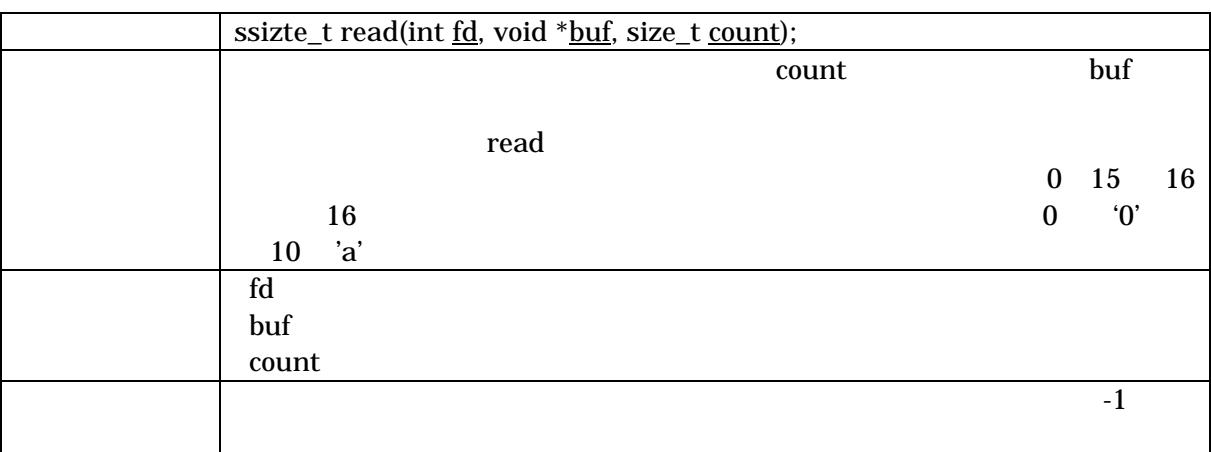

## $4.5.$

### $4.5.1.$

 $\mu$ artlite $\ell=4$ -20

表 **4-20** シリアル通信設定

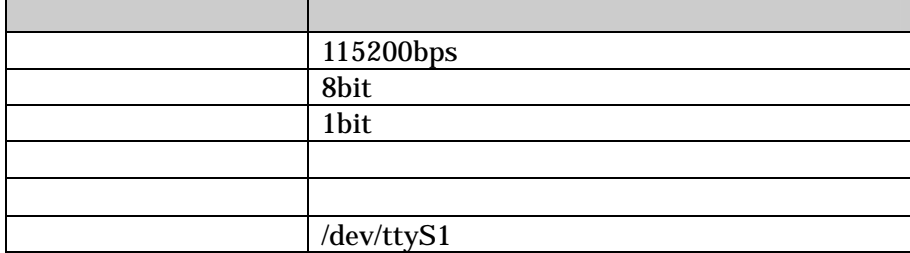

### <span id="page-24-0"></span> $4.6.$

CD uClinux-dist make menuconfig

[PC ~/uClinux-dist]\$ make menuconfig Main Menu Kernel/Library/Defaults Selection ---> [\*] Customize Kernel Settings Main Menu Character devices ---> [\*] SUZAKU I/O Board (LED/SW) < > Led Support <\*> 7 segment led support < > Switch support < > Rotaly code switch support [ ] RS232C support

図 **4-1** ドライバの選択例 **(menuconfig)** 

<span id="page-25-0"></span> $CPIO$ 

BASEADDR SUZAKU-S SUZAKU-V SUZAKU-S SUZAKU-S 0xFF000000 SUZAKU-V 0xF0000000

### 5.1.7 LED

PARAMETER  $H_{\text{W}}$ VER = 3.01.b PARAMETER C GPIO WDTH = 24 PARAMETER C IS BIDIR = 0 PARAMETER C\_BASEADDR = BASEADDR + 0xFFD000 PARAMETER C\_HIGHADDR = BASEADDR + 0xFFD1FF

### 5.2. LED

PARAMETER  $H\nu$ VER = 3.01.b PARAMETER C\_GPIO\_WDTH =  $4$ PARAMETER C IS  $B \cap R = 0$  $PARAMETER$  C BASEADDR = BASEADDR + 0xFFD200 PARAMETER C\_HIGHADDR = BASEADDR + 0xFFD3FF

### $5.3.$

PARAMETER  $HWVER = 3.01$ .b PARAMETER C\_GPIO\_WDTH =  $3$ PARAMETER C\_IS\_BIDIR =  $0$ PARAMETER C\_ALL\_INPUTS = 1  $PARAMETER$  C BASEADDR = BASEADDR + 0xFFD400 PARAMETER C\_HIGHADDR = BASEADDR + 0xFFD5FF PARAMETER C\_INTERRUPT\_PRESENT = 1

### $5.4.$

PARAMETER  $H_{\text{W}}$ VER = 3.01.b PARAMETER C GPIO WIDTH  $= 4$ PARAMETER C\_IS\_BIDIR =  $0$ PARAMETER C\_ALL\_INPUTS = 1 PARAMETER C\_BASEADDR = BASEADDR + 0xFFD600 PARAMETER C\_HIGHADDR = BASEADDR + 0xFFD7FF PARAMETER C INTERRUPT PRESENT = 1

- 1. uClinux-dist Developers Guide,
- 2. SUZAKU Software Manual,
- 3. SUZAKU FPGA
- 4. OPB General Purpose Input/Output (GPIO) Datasheet ,Xilinx.

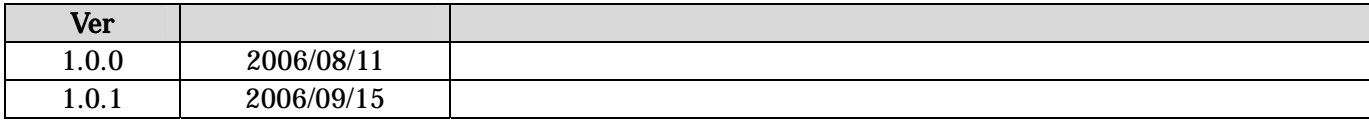

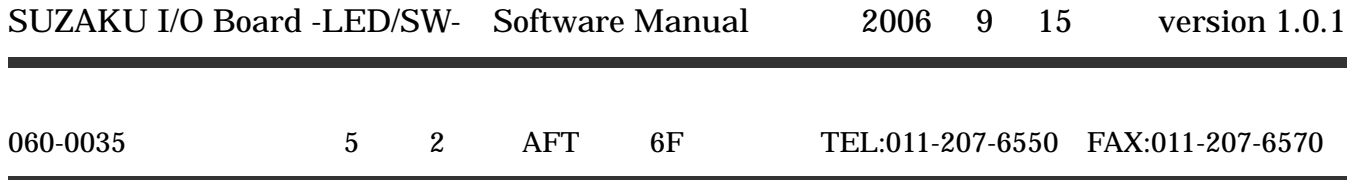